The data in the partition table is stored in half on two remote servers as child tables. The tester has access to the parent table in two sessions as follows,

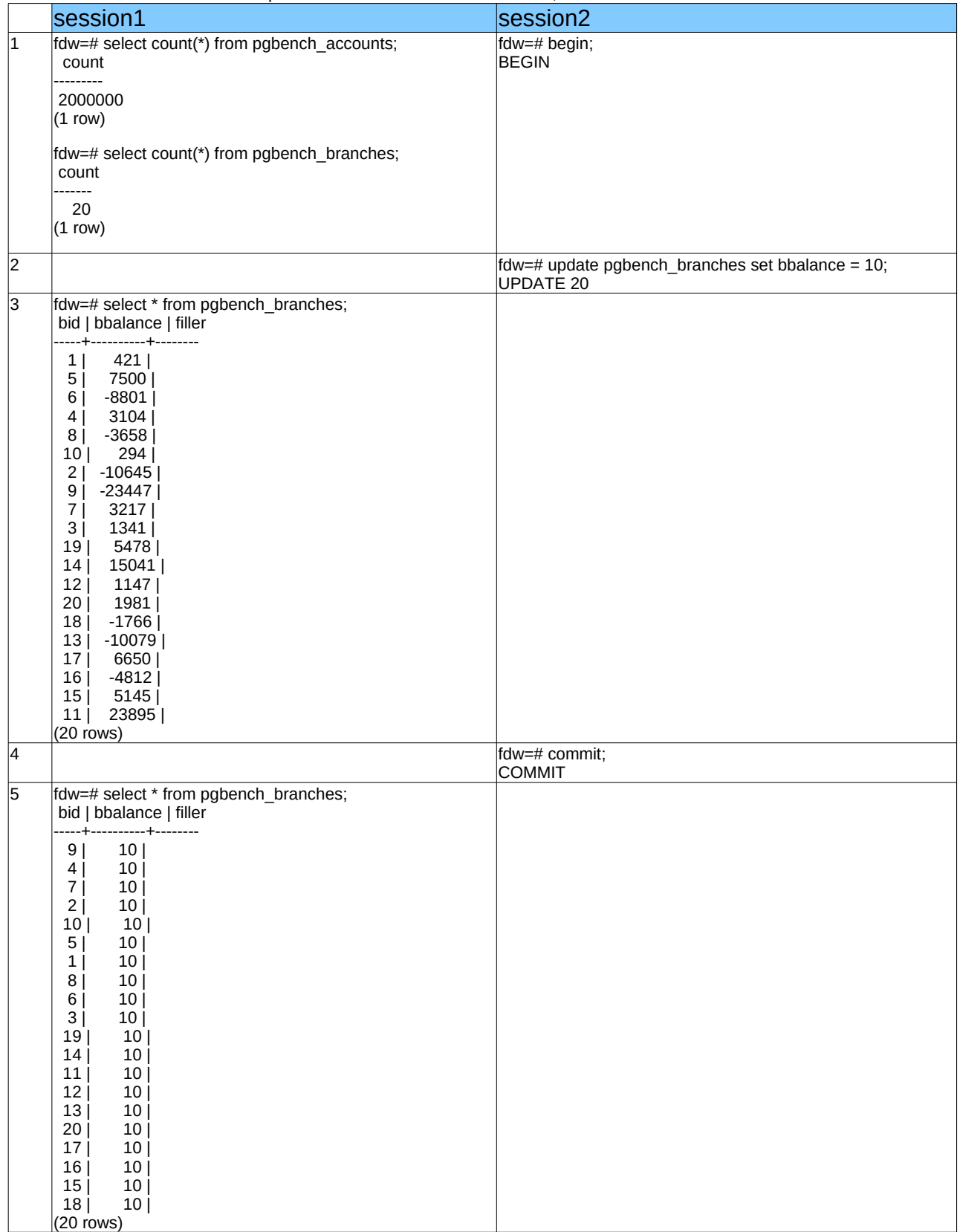